# Отображать предупреждение об оставшемся числе запусков

## Вывести предупреждение об оставшемся числе запусков:

#### /LICENSE\_COUNTER[=limit]

### Тип электронного ключа:

Современные, начиная с Guardant Sign

#### Значение параметра:

1 <= limit <= 1000, по умолчанию 10

## Описание:

Для приложений, защищенных современными ключами Guardant в режиме ограничения количества запусков, можно выводить на экран предупреждение об оставшемся числе запусков.

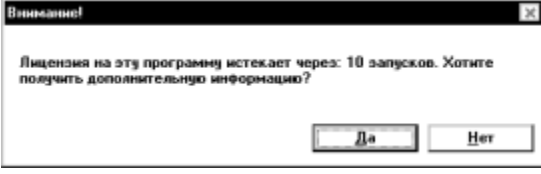

Необязательный параметр опции (limit) задает число оставшихся запусков приложения, по достижении которого при каждом старте программы будет выводиться предупреждение.

## Пример:

#### CodeProtect.exe /GS3S=3:8 /PER=10 /INIT /DCA=4:8 /LICENSE\_COUNTER=10 MyProg.exe

Приложение MyProg.exe будет привязано к электронному ключу Guardant Sign и ограничено по числу запусков. За 10 запусков до окончания заданного количества начнет выводиться предупреждение об этом.